# **MD: Configuration**

MQTT Distributor provides a configuration section to the Ignition Gateway and this can been seen in the left side bar of the Ignition Gateway web UI.

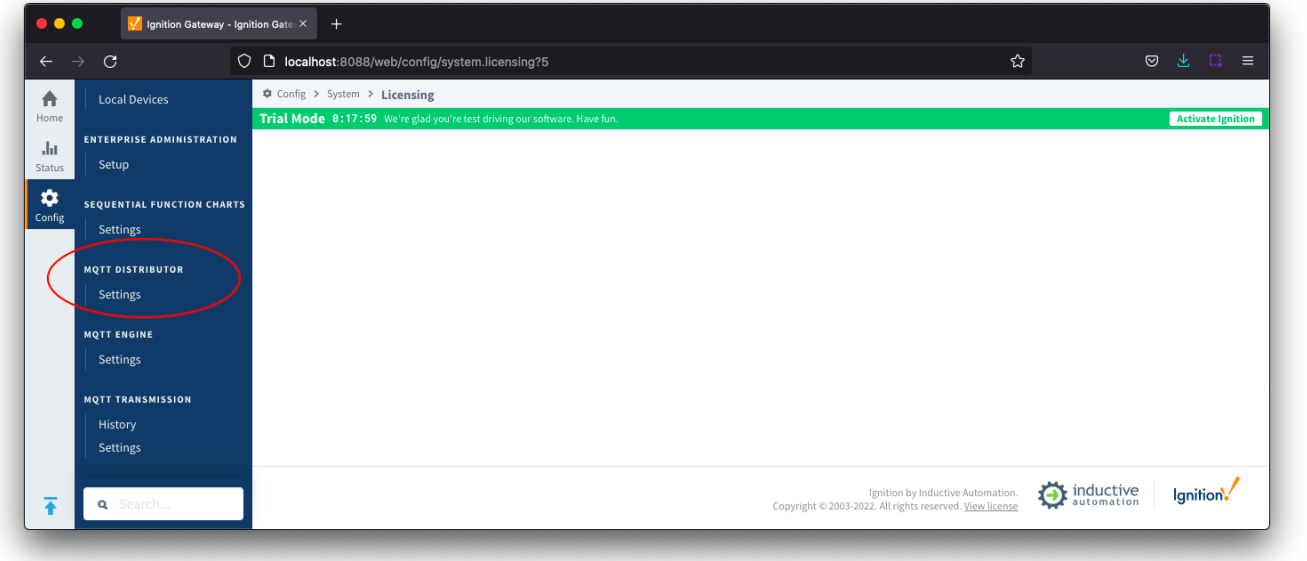

The configuration options for each of the tabs - [General](#page-4-0) and [Users](#page-5-0) - are detailed below.

## **General**

.

These are the global MQTT Server configuration parameters. The configuration sections available are [Main,](#page-4-1) [Non-TLS Settings](#page-4-2), [TLS Settings](#page-4-3) and [Advanced](#page-5-1)

## **General - Main**

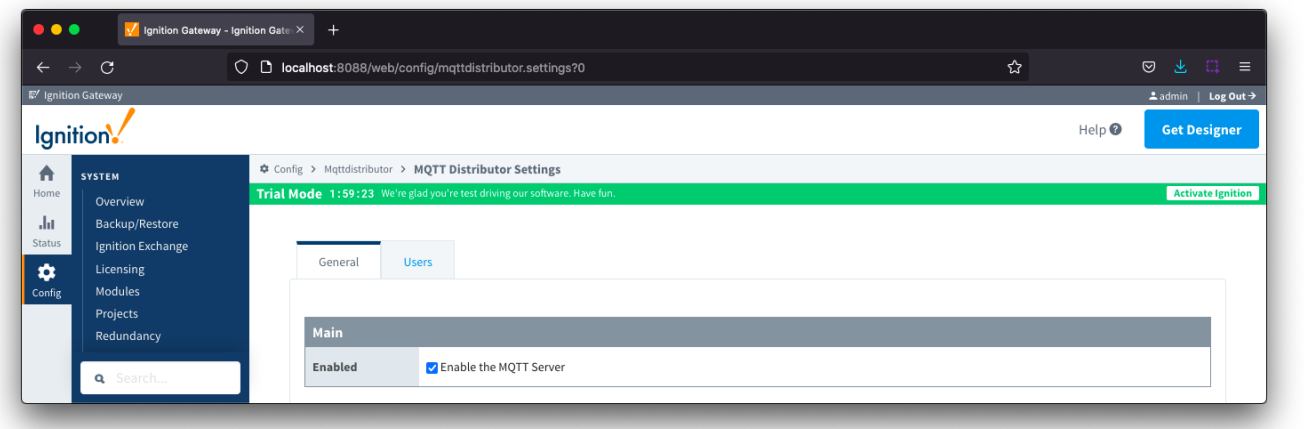

**Enabled**

<sup>o</sup> This denotes whether or not to enable or disable the MQTT Server functionality of MQTT Distributor

## **General - Non-TLS Settings**

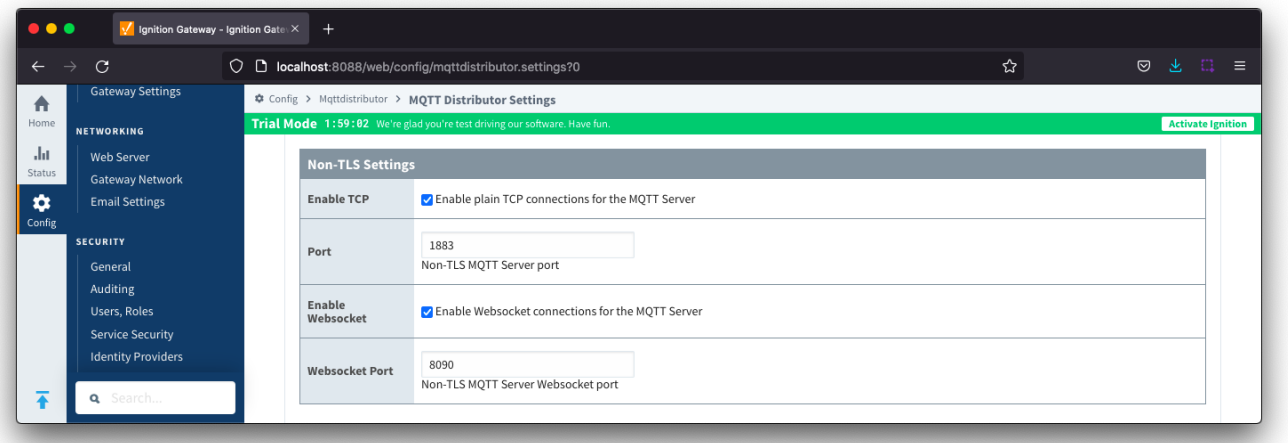

- **Enable TCP**
	- o This denotes whether or not to enable plain TCP connections. This is enabled by default.
- **Port** This is the standard TCP MQTT Server listening port. By default it is port 1883 and is the MQTT reserved port with [IANA](http://www.iana.org/)
- **Enable Websocket**
- <sup>o</sup> This denotes whether or not to enable plain Websocket connections. This is enabled by default. **Websocket Port**
	- This is the standard Websocket listening port for the MQTT Server. By default this is 8090

## **General - TLS Settings**

For more details on enabling TLS for the MQTT Server see this tutorial: [Configuring Secure MQTT Communication.](https://docs.chariot.io/display/CLD80/Secure+MQTT+Communication+using+SSL+or+TLS)

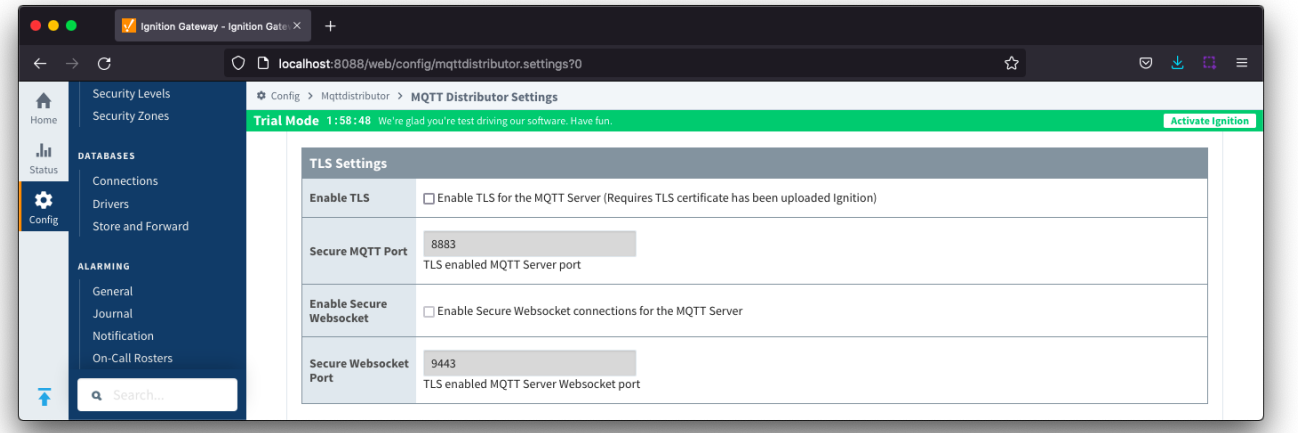

- **Enable TLS**
	- <sup>o</sup> Checkbox to enable TLS.
	- $\circ$  Requires that TLS Certificate has been uploaded in Ignition.
	- TLS 1.2 and TLS 1.3 are supported
- **Secure MQTT Port**
- This is the TLS enabled MQTT Server listening port if TLS is enabled. By default it is port 8883 and is a reserved port with [IANA](http://www.iana.org/) **Enable Secure Websocket**
- o Checkbox to enable Secure Websocket connections for MQTT Server
- **Secure Websocket Port**
	- TLS enabled Websocket port for the MQTT Server. By default this is port 9443

### **General - Advanced**

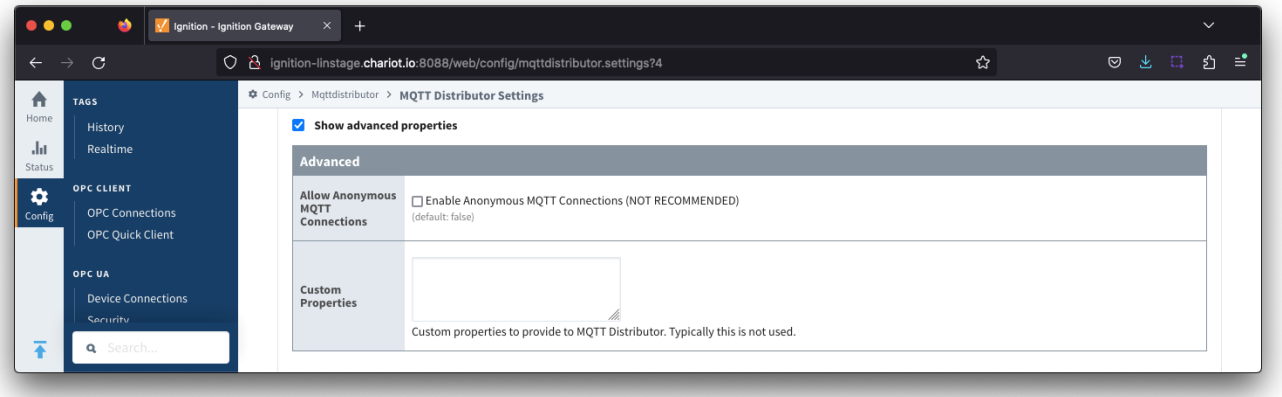

- **Allow Anonymous MQTT Connections**
	- Checkbox to enable anonymous MQTT connections. Not selected by default.
	- **Custom Properties**
		- Do not use unless instructed to by Cirrus Link personnel.

## Users

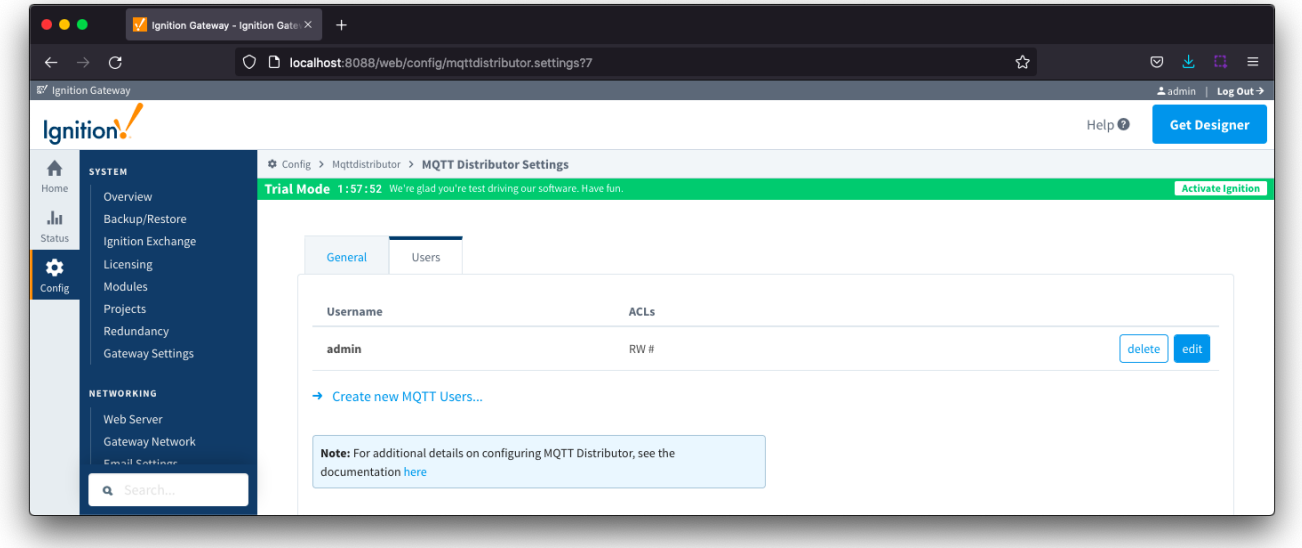

There is a single configuration section [Main](#page-6-0) available.

#### **Users - Main**

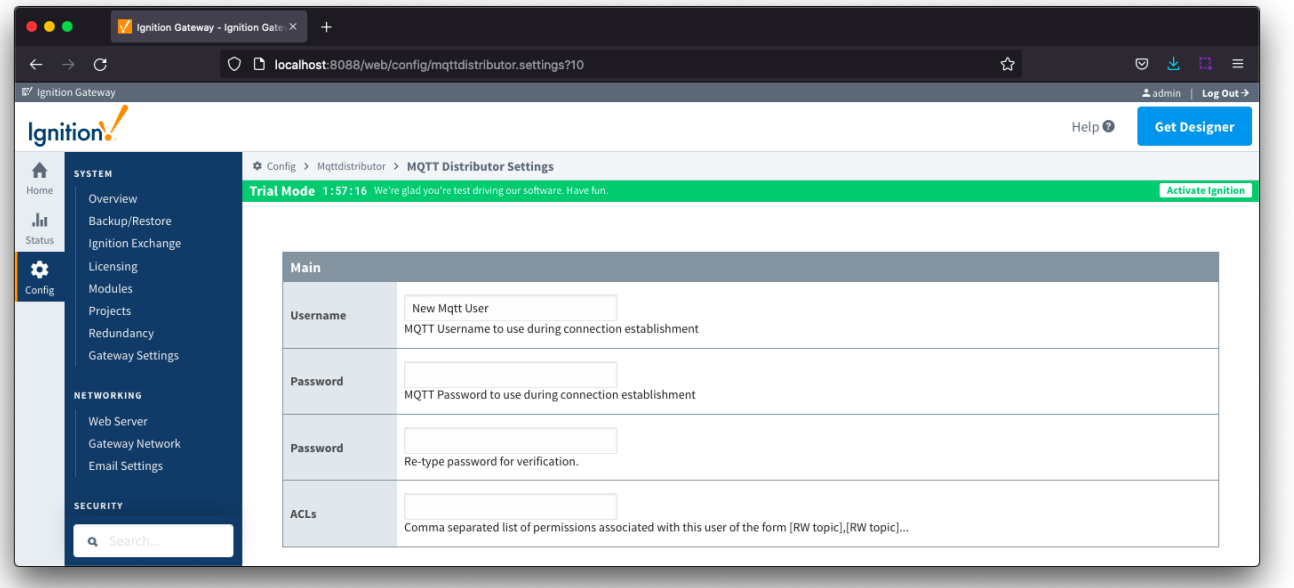

- **Username**
	- The username that must be provided in the MQTT Connect packet to MQTT Server. Any client attempting an anonymous connection will be rejected.
	- By default a user with Username **admin** is created
- **Password**
	- The password that must be provided in the MQTT Connect packet to MQTT Server. Any client attempting an anonymous connection will be rejected.
	- By default the admin user has a Password **changeme** created
- **ACLs**
	- The comma separated list of [Access Control Lists](https://docs.chariot.io/display/CLD80/MQTT+Distributor+Access+Control+Lists) (ACLs) that clients connecting with this username and password are allowed to publish and subscribe on. By default the admin user has an ACL of RW #
	-

MQTT Distributor provides a configuration section to the Ignition Gateway and this can been seen in the left side bar of the Ignition Gateway web UI.

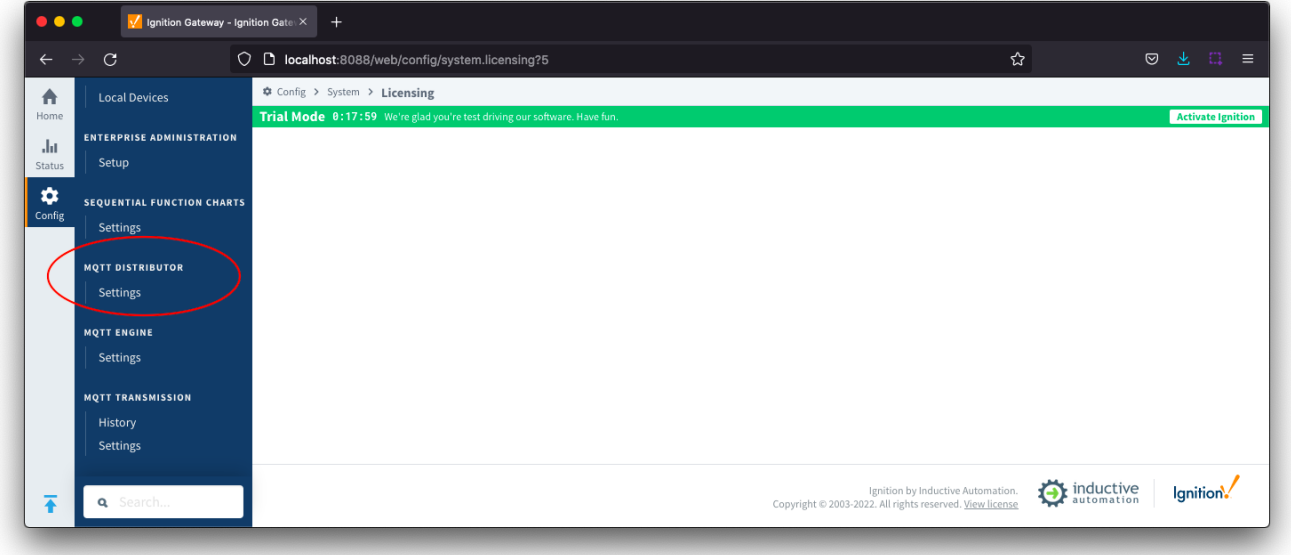

## <span id="page-4-0"></span>**General**

.

These are the global MQTT Server configuration parameters. The configuration sections available are [Main,](#page-4-1) [Non-TLS Settings](#page-4-2), [TLS Settings](#page-4-3) and [Advanced](#page-5-1)

## <span id="page-4-1"></span>**General - Main**

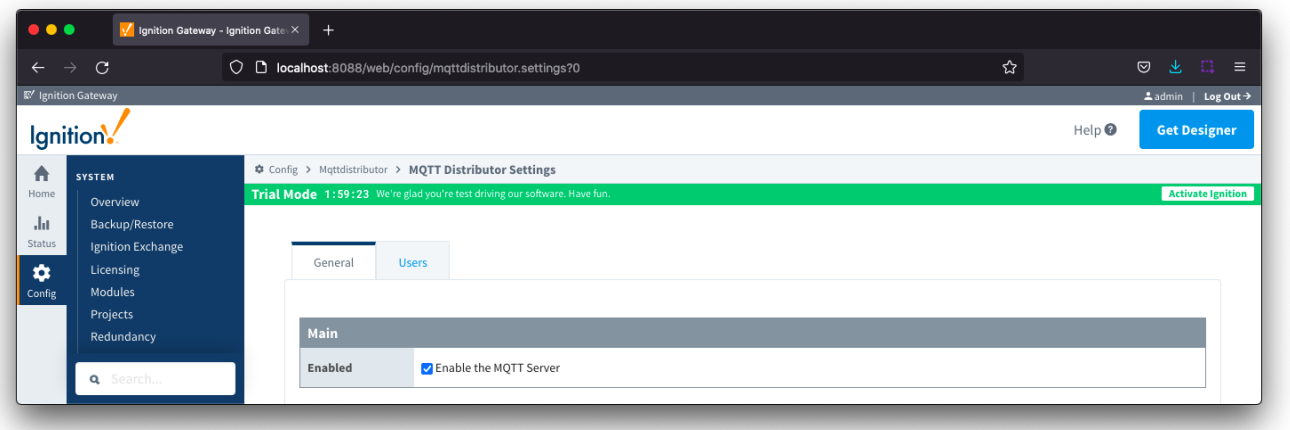

**Enabled**

o This denotes whether or not to enable or disable the MQTT Server functionality of MQTT Distributor

## <span id="page-4-2"></span>**General - Non-TLS Settings**

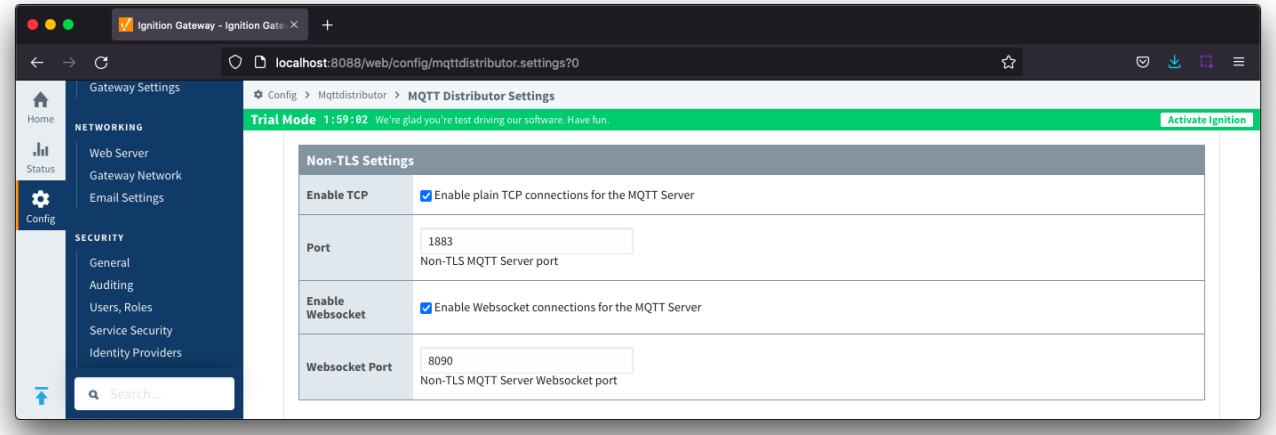

- **Enable TCP**
	- <sup>o</sup> This denotes whether or not to enable plain TCP connections. This is enabled by default.
- **Port**
- This is the standard TCP MQTT Server listening port. By default it is port 1883 and is the MQTT reserved port with [IANA](http://www.iana.org/) **Enable Websocket**
	- o This denotes whether or not to enable plain Websocket connections. This is enabled by default.
- **Websocket Port**
	- This is the standard Websocket listening port for the MQTT Server. By default this is 8090

## <span id="page-4-3"></span>**General - TLS Settings**

For more details on enabling TLS for the MQTT Server see this tutorial: [TLS Enable MQTT Distributor](#).

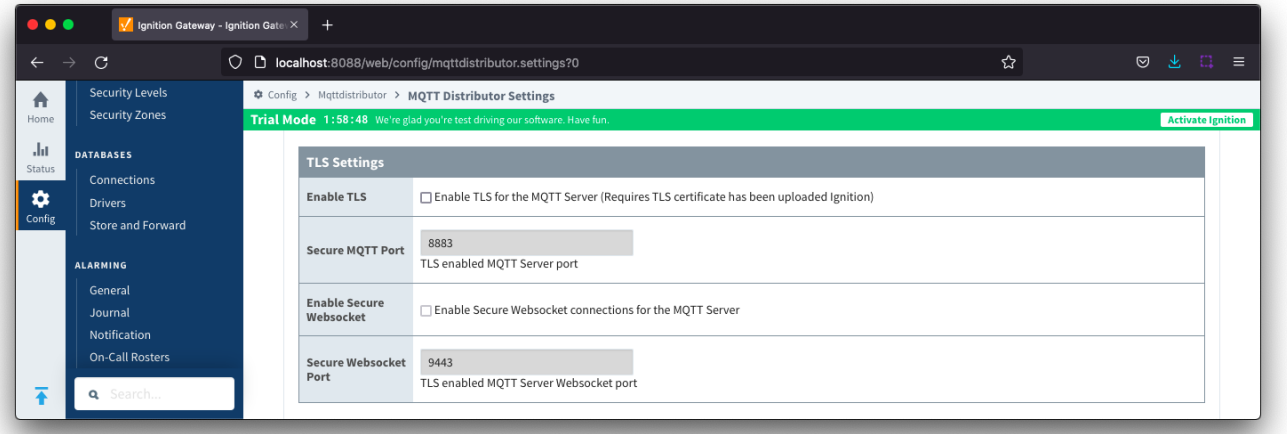

- **Enable TLS**
	- This denotes whether or not to enable TLS connections. If TLS is used a Java Keystore file must be uploaded to secure the connection. This is not enabled by default
- **Secure MQTT Port**
- This is the TLS enabled MQTT Server listening port if TLS is enabled. By default it is port 8883 and is a reserved port with [IANA](http://www.iana.org/) **Secure Websocket Port**
	- o This is the TLS enabled Websocket port for the MQTT Server. By default this is port 9443
- **Keystore Password**
- o This is the Java Keystore password to use if TLS is enabled and a Java Keystore file is provided **Java Keystore File**
	- $\circ$  This is the Java Keystore file that contains the server certificate and private key files

### <span id="page-5-1"></span>**General - Advanced**

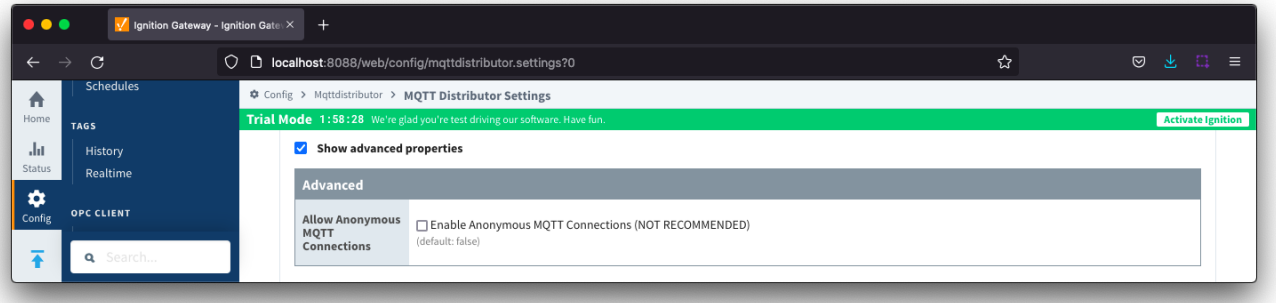

- **Allow Anonymous MQTT Connections**
	- Checkbox to enable anonymous MQTT connections. Not selected by default.

## <span id="page-5-0"></span>Users

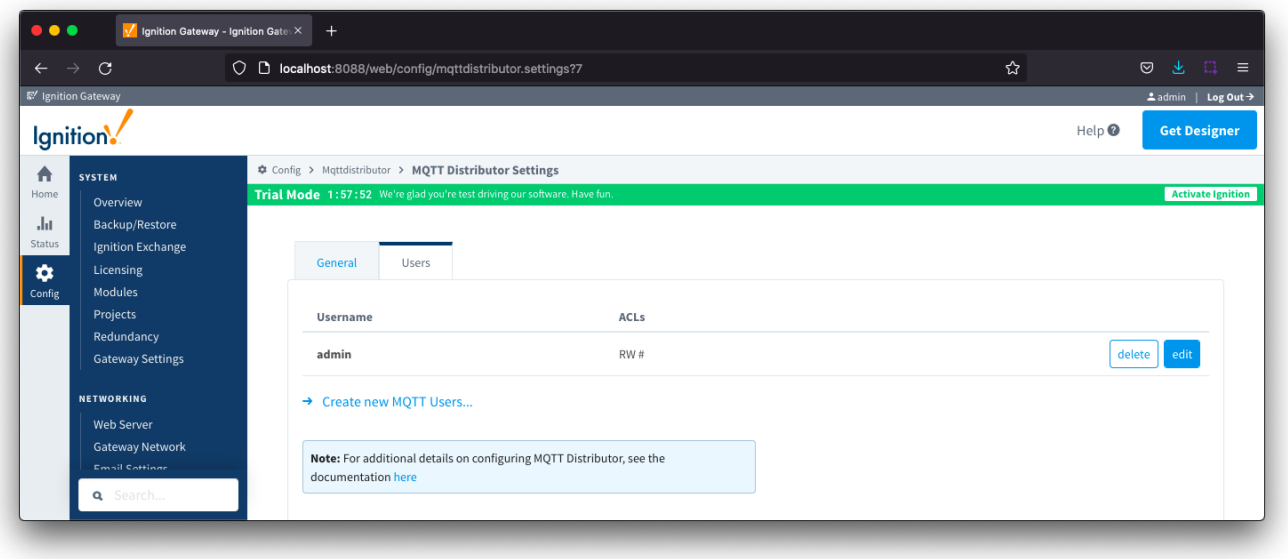

There is a single configuration section [Main](#page-6-0) available.

## <span id="page-6-0"></span>**Users - Main**

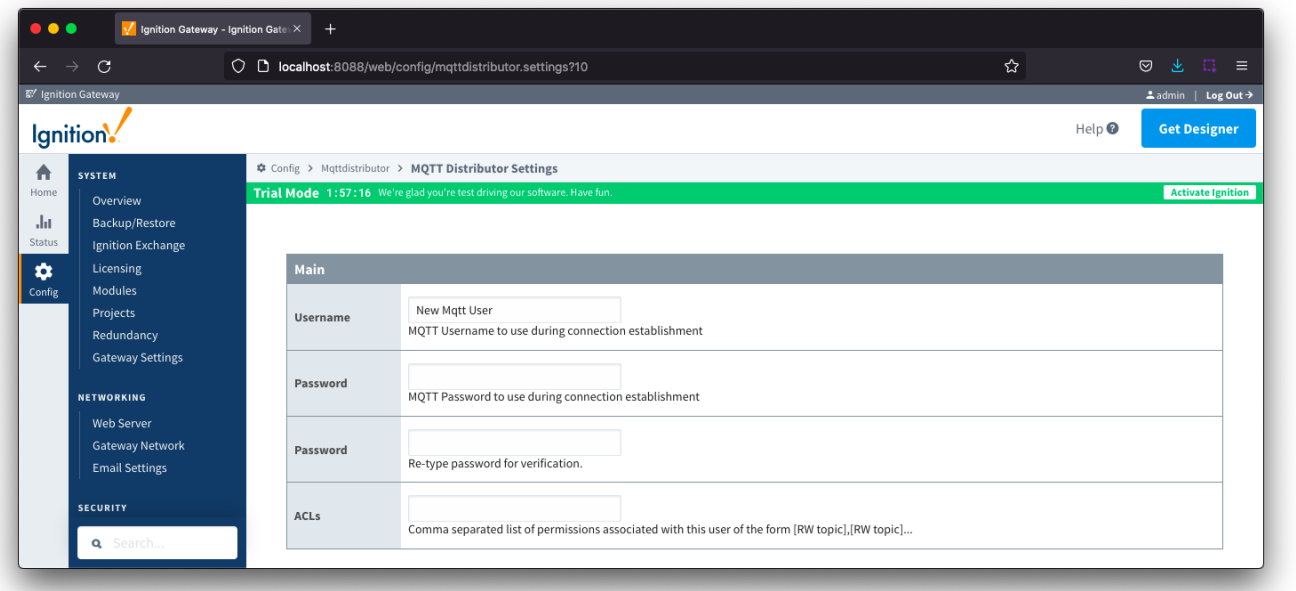

- **Username**
	- The username that must be provided in the MQTT Connect packet to MQTT Server. Any client attempting an anonymous connection will be rejected.
	- By default a user with Username **admin** is created
- **Password**
	- The password that must be provided in the MQTT Connect packet to MQTT Server. Any client attempting an anonymous connection will be rejected.
	- By default the admin user has a Password **changeme** created
- **ACLs**
	- The comma separated list of [Access Control Lists](https://docs.chariot.io/display/CLD80/MQTT+Distributor+Access+Control+Lists) (ACLs) that clients connecting with this username and password are allowed to publish and subscribe on.
	- By default the admin user has an ACL of RW #